### FUN WITH CLASSES

- Just as in Java! In particular,
	- **–** A class holds member variables and member functions (hereinafter called "members" when referred to as <sup>a</sup> whole).
	- **–** A class member can be in the private, protected, or public section.
	- **–** There are <sup>a</sup> number of constructors (same name as the class, no return type).
		- <sup>∗</sup> If no constructor is defined, then an implicit one is inserted by default. The default constructor initializes the variable members with default values.
		- <sup>∗</sup> But if one (or more) constructors are provided, then the default constructor is no longer available.
- Things that are different from Java: we also have a destructor.
	- **–** Its name is the name of the class, prefixed by ˜.
	- **–** It is called by the system once the extent of an object lapses, and its job is to clean up after the object.
	- **–** A default destructor (which does nothing) is provided.

## EXAMPLE: LISTS, <sup>A</sup> FIRST IMPLEMMENTATION

```
• Class declaration (e.g., in list.h)
 #ifndef __LIST_H class list {
 #define LIST H conservation conservative conservative conservative conservative conservative content;
 #include <iostream> public:
 using namespace std;
                                      list(void);
 struct cons_cell { list(cons_cell*);
   int car; \qquad \qquad list(int, cons cell* = 0);
   cons cell* cdr; \text{dist}(void);cons_cell(int , cons_cell* = 0);
  \}; int null(void) const;
                                      int car(void) const;
                                      void cdr(void);
                                      void cons(int);
                                      void rm(int = 0);
                                      void print(void) const;
                                    };
                                    #endif /* __LIST_H */
```
- A member function that changes the state of an object (e.g., the variables therein) is a mutator.
- By contrast, <sup>a</sup> member functions which does not change the state of the object (e.g., it just returns the value of some variable) is an accessor.
- In C++, we can mark each function as accessor or mutator:
	- **–** By default, member functions are mutators.
	- **–** To make <sup>a</sup> function accessor, we add const after the closing parenthesis that ends the parameter list.
	- **–** This is not just <sup>a</sup> comment; it has semantic implications.
		- <sup>∗</sup> Indeed, mutators cannot be applied to constant objects, and <sup>a</sup> good C++ compiler does enforce this.

### LISTS, THE IMPLEMENTATION

```
#include "list.h"
cons_cell::cons_cell (int val, cons_cell* rest) {
  car = val;
  cdr = rest;
}
list::list (void) {
  content = 0;}
list::list (cons_cell* c) {
  content = ci}
list::list (int val, cons_cell* rest) {
  content = new cons_cell(val, rest);
}
```
- When implementing member functions, you have to say which class the member function pertains to.
	- **–** You do this by using the scope operator ::.
	- **–** when you write class-name::member you refer to the entity member of class class-name.
	- **–** Do not confuse :: (refers to <sup>a</sup> class) with . (refers to an object).

• Alternatively, you can define <sup>a</sup> constructor by using an initializer list:

```
list::list (cons_cell* c)
  : content (c) {
}
```
- The main role of the destructor is to deallocate memory that was allocated dynamically.
	- **–** You also do here whatever you need to do when your object is destroyed.

```
list::˜list (void) { void list::cdr (void) {
 while (content != 0) if (content != 0) {
  cdr(); \text{cons\_cell*} tmp = content;
} content = content -> cdr;
                         delete tmp;
                       }
                      }
```
### LISTS, THE IMPLEMENTATION (CONT'D)

```
int list::null (void) const { void list::rmth (int which) {
 return content == 0; \qquad \qquad \text{cons cell* place = content};int list::car (void) const { if (place == 0)
 return content -> car; external terms in the return; \frac{1}{1} nothing to delete,
void list::cons(int c) { }
 content = new cons cell(c,content); if (place !=0 && place -> cdr != 0) {
void list::print(void) const { delete to_delete;
 cons_cell* iter = content;
 cout \lt\lt "( ";
 while (iter != 0) {
   cout << iter -> car;
   iter = iter -> cdr;
   if (iter != 0) cout << ",";
  }
 cout \lt\lt ")";
}
```
 $//$  go to element which - 1... for (int i = 0; i < which - 1; i++) { // we are done. place = place -> cdr;  $cons$  cell\* to delete = place -> cdr; place -> cdr = place -> cdr -> cdr;

# OBJECTS (AKA USING CLASSES)

• Not as in Java! Do not use new when creating a normal object (i.e., as a local or global variable):

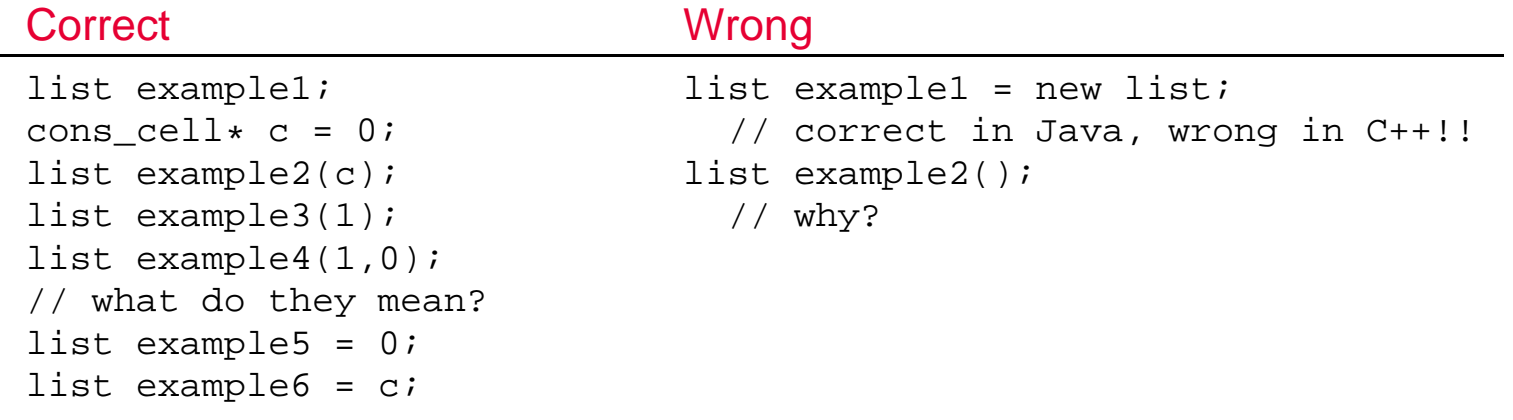

• However, do use new when you allocate memory for your object dynamically (i.e., when you initialize a pointer):

 $list* pointer\_example = new list;$ 

# OBJECTS, OBJECTS EVERYWHERE

- In Java, you have primitive data types (such as int, float, etc.) and classes.
- In  $C_{++}$ , any data type is a class, including  $int$ ,  $float$ , etc.
	- **–** In other words, either of the two declarations below is correct.

 $int counter(52)$ ; int counter = 52;

• Remember the initializer list?

```
list::list (cons cell* c)
```
- : content  $(c)$   $\}$
- **–** Compare with the default constructor, which is:

```
list::list () \{\}
```
- <sup>∗</sup> The object content (a pointer!) is then initialized using its default constructor, which for <sup>a</sup> pointer just initializes it with 0.
- **–** If we do not like the default constructor, we can ask for another one in the initializer list.
	- <sup>∗</sup> In this particular case, we ask for the unary constructor of <sup>a</sup> pointer, which initializes the pointer with the argument.

# THE BIG THREE

- Besides the default void constructor, three more member functions are defined for you by default: a copy constructor, an  $=$  operator, and a destructor.
- Copy constructor. Fires up when you write

```
int i = 0;
int j = i; // remember, this is equivalent to int j(i);
```
- **–** For this to work, there has to be <sup>a</sup> constructor int::int(int).
	- <sup>∗</sup> Well, such <sup>a</sup> constructor exists. For various purposes (which?) though, it is  $int:int(c$ onst  $int\&)$  and is called the copy constructor.
	- <sup>∗</sup> In general, <sup>a</sup> default copy constructor c::c(const c&) is automatically created for any class  $\mathbf c$  in the system. It just copies all the member variables using the respective copy constructors.
- $\bullet$  The  $=$  operator. The default such an operator does exactly what the copy constructor does.

```
list 12 = 11; // copy constructor
list 12(11); // copy constructor too
12 = 11; // the operator =, NOT the copy constructor
```
#### WHEN DEFAULTS DO NOT WORK

```
cout \lt\lt "lst = ";
lst.print(); cout << "\n";
cout \lt\lt "We do list clone(lst); \n";
cout << " lst.cdr(); lst.cdr();\n";
list clone(lst);
lst.cdr(); lst.cdr();
cout << "lst = ";
lst.print(); cout << "\n";
cout \lt\lt "clone = ";
clone.print(); cout << "\n\cdot"cout \langle \rangle "We do clonel = lst; \n";
cout << " lst.cdr(); lst.cdr();\n";
```

```
list clone1;
clone1 = 1st;lst.cdr(); lst.cdr();
cout \lt\lt "lst = ";
lst.print(); cout << "\n";
cout \lt\lt "clone1 = ";
clone1.print(); cout << "\n\cdot\right
```
#### What we want:

```
lst = (7, 5, 4, 3, 2, 1)We do list clone(lst);
      lst.cdr(); lst.cdr();
lst = (4, 3, 2, 1)clone = (7, 5, 4, 3, 2, 1)We do clonel = 1stilst.cdr(); lst.cdr();
lst = (2,1)clone1 = (4,3,2,1)
```
#### What we actually get:

```
lst = (7, 5, 4, 3, 2, 1)We do list clone(lst);
      lst.cdr(); lst.cdr();
lst = (4, 3, 2, 1)clone = (7, 5, 4, 3, 2, 1)We do clone1 = 1st;lst.cdr(); lst.cdr();
lst = (2,1)clone1 = (4,3,2,1)Segmentation fault
```
# WHEN DEFAULTS DO NOT WORK (CONT'D)

- Out class (list) contains a pointer. The default copy constructor and  $=$  operator just copies the pointer.
	- **–** In effect, the defaults do shallow copying; we want deep copying.
	- **–** Solution: roll your own member functions.

```
class list {
  ...
  cons_cell* clone_cons (cons_cell*) const;
public:
  list(const list&);
  const list& operator=(const list&);
  ...
}
```
- $\ast$  Note that the  $=$  operator returns lists (why?).
- **–** When you write: clone1 <sup>=</sup> lst; you actually mean: clone1.operator=(lst);

# $IMPLEMENTATION OF COPY CONSTRUCTOR AND = OPERATOR$

```
/
*
 * Does the deep copying of content. We cannot easily do it with a
 * cycle, since a naive such a cycle will copy the list in the wron
g
 * order. So we write a recursive function.
 *
/
cons_cell
* list::clone_cons (cons_cell
* c) const {
  if (c == 0) return 0;
 return (new cons_cell(c -> car, clone_cons(c -> cdr)));
}
list::list(const list& l) {
  content = clone_cons(l.content);
}
const list& list::operator=(const list& rhs) {
  if (this != &rhs)
    content = clone cons(rhs.comt);
  return
*this; // because we may need to do a = b = c;
}
```
CS 318, FALL 2012

# $IMPLEMENTATION OF COPY CONSTRUCTOR AND = OPERATOR$

```
/
*
 * Does the deep copying of content. We cannot easily do it with a
 * cycle, since a naive such a cycle will copy the list in the wron
g
 * order. So we write a recursive function.
 *
/
cons_cell
* list::clone_cons (cons_cell
* c) const {
  if (c == 0) return 0;
 return (new cons_cell(c -> car, clone_cons(c -> cdr)));
}
list::list(const list& l) {
  content = clone_cons(l.content);
}
const list& list::operator=(const list& rhs) {
  if (this != \&rhs) // Standard alias test (when we do a = a;)
    content = clone cons(rhs.comt);
  return
*this; // because we may need to do a = b = c;
}
```
CS 318, FALL 2012

- The destructor of an object is called immediately before that object ceases to exist. In particular,
	- **–** The destructor of <sup>a</sup> local variable is called immediately before the block that defines it returns.
	- **–** The destructor of <sup>a</sup> global variable or of <sup>a</sup> local static variable is called at the very end of the program.
	- **–** The destructor of <sup>a</sup> variable member of class <sup>c</sup> is automatically called by the destructor of c.

# THE DESTRUCTOR (CONT'D)

```
int main () { Birth: "lst": 0x7ffff7e8\int int elm = -1; 1
  \text{cout} \leq \text{Birth}: \ \ \text{``lst\text{''}: "};list lst; 3
  while \text{ell m} := 0 \left\{ \right. 4cin >> elm; if (elm != 0) lst.cons(elm); } 0
  lst.rmth(1); lst.rmth(10); lst = (4,2,1)cout<<"lst = "; lst.print(); cout<<"\n"; Birth: "plist", dyn.:
  cout<<"Birth: \"plist\", dyn.: "; 0x10011be0
  list* plist = new list; \qquad \qquad We do list clone(lst);
  cout<<"We do list clone(lst);\n"; list.cdr(); lst.cdr();
  cout<<" lst.cdr(); lst.cdr();\n"; Birth: "clone": 0x7ffff808
  cout<<"Birth: \lceil \cdot \cdot \rceil": "; lst = (1)
  list clone(lst); lst.cdr(); lst.cdr(); clone = (4,2,1)cout<<"lst = "; lst.print(); cout<<"\n"; We now call delete plist
  cout<<"clone = "; clone.print(); cout<<"\n"; ### Death: 0x10011be0cout<<"We do delete plist\n"; delete(plist); We do clone1 = lst;
  cout<<"We do clone1 = \text{lst} \setminus n"; \text{lst} \cdot \text{cdr}(); lst.cdr();
  cout<<" lst.cdr(); lst.cdr();\n"; Birth: "clone1": 0x7fffff818
  \text{cout} \leq \text{Birth}: \ \text{``clone1}\text{''}: "; \ \text{``} \ \text{``} \ \text{``list clone1; clone1 = lst; lst.cdr(); lst.cdr(); clone1 = (1)cout<<"lst = "; lst.print(); cout<<"\n"; \qquad ### Death: 0x7ffff818
  cout<<"clone1 = "; clone1.print(); cout<<"\n"; ### Death: 0x7ffff808
```
### Death: 0x7ffff7e8

- Whenever the defaults work for everything you do not need to define anything.
- ... however, when the default does not work for one of the big three, then the defaults won't wotk for the others
- When it comes to the Big Three,
	- **–** You either do not need to define any, or you need to define all!
	- **–** All the Big Three must make the same assumption about data (whether it is deep copied or shallow copied, etc.)

## SIMPLE INHERITANCE

```
#include "list.h"
class ilist: list { class list {
public: \qquad \qquad \text{cons\_cell* content};ilist(void); end is the constant of the construction of the construction of the construction of the construction of the construction of the construction of the construction of the construction of the construction of the co
  ilist(const ilist&);
  ilist(const list&); public:
  int operator[](int) const;
}; list(void);
ilist::ilist(void) list(const list&);
  : list () \{ /* empty */ \} list(cons cell*);
                                                list(int, cons_cell* = 0);
ilist::ilist(const ilist& l) \tilde{ } \tilde{ } \tilde{ } \tilde{ } \tilde{ } \tilde{ } \tilde{ } \tilde{ } \tilde{ } \tilde{ } \tilde{ } \tilde{ } \tilde{ } \tilde{ } \tilde{ } \tilde{ } \tilde{ } \tilde{ } \tilde{ } \tilde{ } \tilde{ } \tilde{ } \tilde{ } \tilde{ } : list(l) { /* empty */ } const list& operator=(const list&);
ilist::ilist(const list& l) int null(void) const;
 : list(l) \{ /* empty */ \} int car(void) const;
                                                void cdr(void);
int ilist::operator[](int i) const { void cons(int);
  cons_cell* place = content; vold rmth(int = 0);
  for (int i = 0; i < i; i^{++}) void print(void) const;
    place = place -> cdr; \};
  return place -> car;
  }
```
# SIMPLE INHERITANCE, SUMMARY

• Visibility rules: With  $B$  an object of the base class,  $D$  an object of the derived class, and  $M$  a member of the base class.

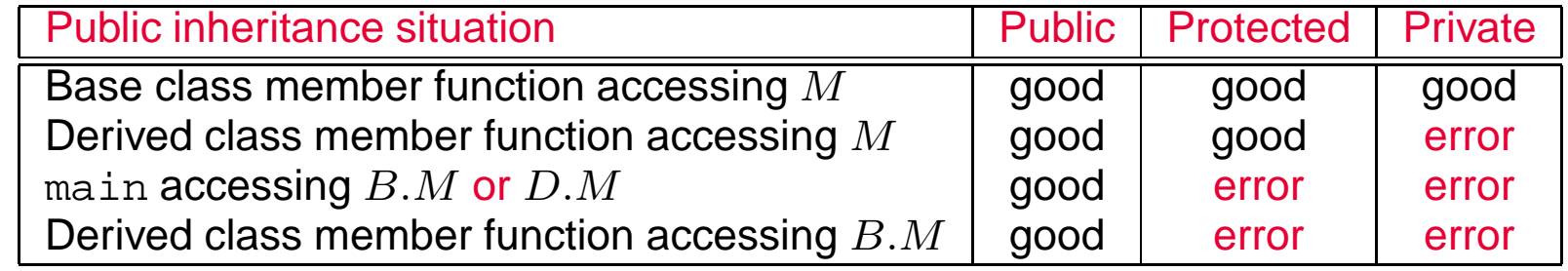

• The default constructor for a derived class is

```
Derived() : Base () \{ \}
```
- The copy constructor and the operator  $=$  behave in the same manner:
	- **–** they call their correspondent in the base class and then copy whatever remains using the usual assignment operator.

# SIMPLE INHERITANCE (CONT'D)

```
class ilist: list {
public: protected:
 ilist(const list&); end cons_cell* content;
 int operator[](int) const;
}; public:
ilist::ilist(const list& l) list(const list&);
: list(l) { list(cons_cell*);
 /* empty */ list(int, cons_cell* = 0);
\{\n\text{list}(\text{void})\}int ilist::operator[](int i) const {
 cons_cell* place = content; int null(void) const;
 for (int i = 0; i < i; i^{++}) int car(void) const;
  place = place -> cdr; void cdr (void);
 return place -> car; void cons(int);
```

```
#include "list.h" class list {
                                     cons cell* clone_cons (cons_cell*) const;
                                     list(void);
                                     const list& operator=(const list&);
                                     void rmth(int = 0);
                                     void print(void) const;
                                   };
```

```
cout << "Using copy constructor from list to ilist.\n";
ilist il(lst);
cout << "indexed lists: i1[3] = " \le i1[3] \le ' \le " \n\times "i";
cout << "Using assignment operator from list to ilist.\n";
ilist il1;
i11 = 1st;cout << "indexed lists: i11[3] = " << i11[3] << "n";
```

```
cout << "Using copy constructor from list to ilist.\n";
ilist il(lst);
cout \langle "indexed lists: il[3] = " \langle il[3] \langle "\langlen";
cout << "Using assignment operator from list to ilist.\n";
ilist il1;
il1 = 1st;
cout \langle "indexed lists: ill[3] = " \langle ill[3] \langle "\ranglen";
main.cc: In function 'int main()':
main.cc:23: no matching function for call to 'ilist::ilist ()'
ilist.h:8: candidates are: ilist::ilist(const list &)
```

```
ilist.h:10: ilist::ilist(const ilist &)
make: *** [main.o] Error 1
```
#### INDEXED LISTS AGAIN

```
#include "list.h"
class ilist: list {
public:
 ilist(void);
 ilist(const list&);
 int operator[](int) const;
};
ilist::ilist(const list& l) ilist::ilist(void)
: list(l) { : list() {
 /* empty */ /* empty */} }
int ilist::operator[](int ix) const {
 cons_cell* place = content;
 for (int i = 0; i < ix; i++)place = place \rightarrow cdr;
 return place -> car;
}
```
CS 318, FALL 2012 2012 2012 2012 2012 2013 2014 2012 2013 2014 2015 2016 2017 2018 2019 2016 2017 2018 2019 20

#### ASSIGNING TO INDICES

• We would also like to do this:

```
il.print(); // il = (7,5,4,3,2,1)
i1[3] = 7;il.print(); // il = (7,5,4,7,2,1)
```
#### ASSIGNING TO INDICES

• We would also like to do this:

```
il.print(); // il = (7, 5, 4, 3, 2, 1)i1[3] = 7;il.print(); // il = (7,5,4,7,2,1)
```
• We then change the [] operator so that it returns a reference:

```
// in class declaration:
int& operator[](int) const;
// in class implementation:
int& ilist::operator[](int ix) const {
  cons_cell* place = content;
  for (int i = 0; i < ix; i++)place = place \rightarrow cdr;
  return place -> car;
}
```
#### ASSIGNING TO INDICES

• We would also like to do this:

```
il.print(); // il = (7, 5, 4, 3, 2, 1)i1[3] = 7;il.print(); // il = (7, 5, 4, 7, 2, 1)
```
• We then change the [] operator so that it returns a reference:

```
// in class declaration:
int& operator[](int) const;
// in class implementation:
int& ilist::operator[](int ix) const {
  cons cell* place = content;
  for (int i = 0; i < ix; i++)place = place \rightarrow cdr;
  return place -> car;
}
```
• ... and we get:

main.cc:27: fields of 'const list' are inaccessible in 'ilist' due to private inheritance

## PUBLIC INHERITANCE!!

```
class ilist: public list {
public:
 ilist(void);
  ilist(const list&);
  int& operator[](int) const;
};
ilist::ilist(void)
  : list() {
  /* empty */
}
ilist::ilist(const list& l)
 : list(l) {
  /* empty */
}
int& ilist::operator[](int which) const {
  cons_cell* place = content;
  for (int i = 0; i < which; i++)place = place \rightarrow cdr;
  return place -> car;
}
```
#### PRIVATE INHERITANCE

#### stack.h #ifndef \_\_ISTACK\_H #define \_\_ISTACK\_H #include "list.h" class stack: private list { public: void push(int); void pop(void); int top(void) const; int null(void) const; }; #endif /\* \_\_ISTACK\_H \*/

#### stack.cc

```
#include "stack.h"
void stack::push(int i) {
  cons(i);
}
int stack::top(void) const {
  return car();
}
int stack::null(void) const {
  return list::null();
}
void stack::pop(void) {
  cdr(); }
```
#### mains.cc.

```
#include "stack.h"
int main () {
  int elm = -1; stack siwhile (elm != 0) { cin >> elm; if (elm != 0) s.push(elm); }
  // s.cdr(); --> 'void list::cdr()' is inaccessible within this context
  // s.print(); --> error too!
  cout \langle s \rangle s.top() \langle s \rangle "\n";
```
# PRIVATE INHERITANCE (CONT'D)

• Visibility rules: With  $B$  an object of the base class,  $D$  an object of the derived class, and  $M$  a member of the base class,

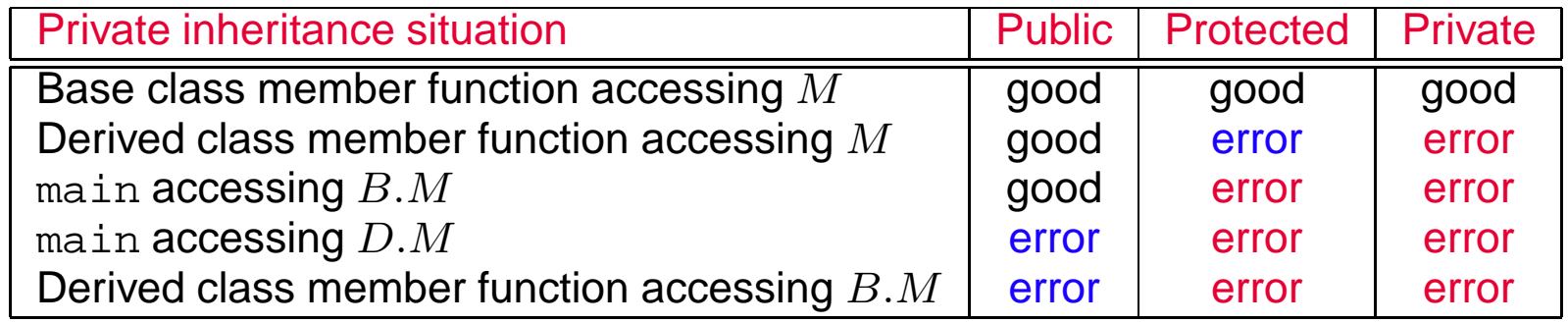

• In general, you should avoid private inheritance...

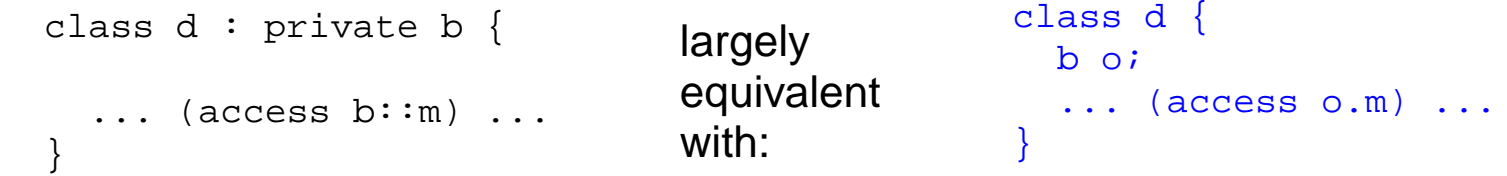

• ... unless it greatly simplifies the code, or simplifies coding logic, or is justified on performance grounds.

### AVOIDING PRIVATE INHERITANCE

#### stack.h

};

```
#ifndef __ISTACK_H
#define __ISTACK_H
#include "list.h"
class stack {
 list stk;
public:
 void push(int);
 void pop(void);
```
int top(void) const; int null(void) const;

#endif /\* \_\_ISTACK\_H \*/

#### stack.cc

```
#include "stack.h"
void stack::push(int i) {
  stk.cons(i);
}
int stack::top(void) const {
  return stk.car();
}
int stack::null(void) const {
  return stk.null();
}
void stack::pop(void) {
  stk.cdr(); }
```
### OVERRIDING A MEMBER FUNCTION

```
class worker {
  ...
public:
 void do_work(void);
  ...
};
class workaholic: public worker {
  ...
public:
  void do_work(void);
  ...
};
void workaholic::do_work(void) {
                         // work like a worker
  have_coffee(); \frac{1}{2} // take short break
                         // work like a worker some more
}
```
CS 318, FALL 2012

OBJECTS AND CLASSES/26

### OVERRIDING A MEMBER FUNCTION

```
class worker {
  ...
public:
 void do_work(void);
  ...
};
class workaholic: public worker {
  ...
public:
 void do_work(void);
  ...
};
void workaholic::do_work(void) {
  worker::do_work(); // work like a worker
 have_coffee(); \frac{1}{2} // take short break
  worker::do_work(); // work like a worker some more
}
```
CS 318, FALL 2012

OBJECTS AND CLASSES/26

## REFINED LISTS

- cons cell is not used outside the classses list and ilist.
	- **–** We would therefore like to disallow access to its members (all of them, including its constructor!!) for anybody else than the classes list and ilist.
	- **–** We could declare it in the protected area of class list.
		- <sup>∗</sup> Nobody will then be able to access its members outside the class we define it in.
		- <sup>∗</sup> But then nobody will know about its existence either.
- We would also like to be able to print lists just by doing something like this:

```
list lst;
cout \lt\lt lst \lt\lt "\n";
```
## FRIENDS

- First, we make cons cell a class instead of a struct (i.e., all of its members are private by default).
- Given a class  $C$ , a friend class of  $C$  is allowed to access the private members of  $C$ just as  $C$  does.
	- **–** So we declare class list to be <sup>a</sup> friend of our class cons\_cell.
	- **–** "Friendliness" is not inherited, so we must do the same thing with ilist.

```
class cons_cell {
  int car;
  cons_cell* cdr;
  cons_cell(int , cons_cell* = 0);
  friend class list;
  friend class ilist;
};
```
CS 318, FALL 2012 2012 2012 2012 2012 2012 2013 2014 2015 2020 2031 2032 204 205 206 207 208 209 209 209 209 20

# I/O FRIENDS

- Operators >> and << normally do shifts.
- However, they are also redefined to do I/O.
	- **–** So we could also redefine them to do I/O for our class.
	- **–** But we cannot define them as members of class list (why?).

# I/O FRIENDS

- Operators >> and << normally do shifts.
- However, they are also redefined to do I/O.
	- **–** So we could also redefine them to do I/O for our class.
	- **–** But we cannot define them as members of class list:
		- <sup>∗</sup> If << were <sup>a</sup> member function of list it would take an object of type list and an object of type ostream. We would then write lst << cout.
		- <sup>∗</sup> What we want is the other way around, because we want to write cout << lst.
		- <sup>∗</sup> So we declare << as

... operator<< (ostream& out, const list& value);

**–** Conclusion: we make I/O operators functions, and we declare them friends of our class:

# I/O FRIENDS (CONT'D)

#### In list.h:

```
class list {
  ...
  friend ostream& operator<< (ostream& out, const list& value);
};
```
In list.cc:

```
ostream& operator<< (ostream& out, const list& value) {
  list iter(value); out << "(";
 while (!iter.null()) {
    out << iter.car(); iter.cdr();
    if (!iter.null()) out << ",";
  }
 out << ")";
 return out;
}
```
- In general, printing can be done using accessors, which are public anyway.
- If you need <sup>a</sup> friend function, you can always write an equivalent public member function and then just call that function from within the friend function.
	- **–** Then the function does not need to be friend anymore: In list.h:

```
class list {
      ...
      /* no friends necessary */
    };
    ostream& operator<< (ostream& out, const list& value);
In list.cc:
    ostream& operator<< (ostream& out, const list& value) {
      value.print();
      return out;
    }
```
## OPERATOR OVERLOADING

- You can overload almost any operator you like.
	- **–** However, you cannot create new operators (stick with overloading the existing ones).
		- <sup>∗</sup> This include changing the arity of some operator.
	- **–** The following operators cannot be overloaded: ., ::, ?:, and ->.
- Recommendations for operator overloading:
	- **–** Use similar meaning: use overloaded operators to do operations as close as possible to those they already do.
	- **–** Be consistent: if you overload one arithmetic operator, it is <sup>a</sup> good idea to overload all of them.
	- **–** Do not abuse: sometimes an operator is easier to understand than <sup>a</sup> function (e.g., indexing using []), sometimes it is not (e.g., getting the prefix of <sup>a</sup> string using -). When in doubt, use <sup>a</sup> function.

#### STATIC CLASS MEMBERS

- Exactly as in Java, <sup>a</sup> static class member is <sup>a</sup> global variable visible only to class members (if declared private).
	- **–** There is one static member per class instead of one per instance.
	- **–** You access <sup>a</sup> static member by using the scope operator (::), not the member access operator (.).

```
class list {
 static int active_instances;
 ...
};
int list:: active_instances = 0;
list::list (void) { list::~list (void) {
 active_instances++; \qquad \qquad active_instances--;
 \text{content} = 0; while (content != 0)
\} cdr();
                            }
```